# **384.047 Digitale Systeme Übung – Lösungen**

## **Weiterführende Übungen 7**

### **Programm- und Stackanalyse**

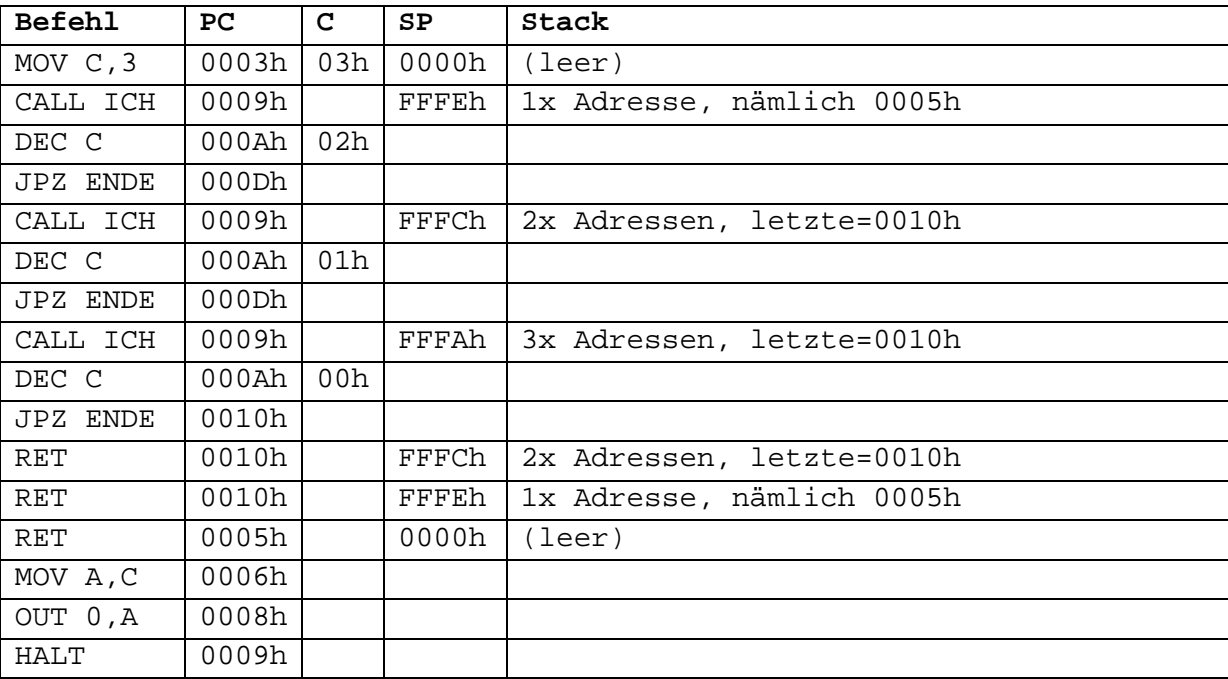

#### **Programmierung**

Eine mögliche (und ganz bestimmt nicht die einzige) Möglichkeit:

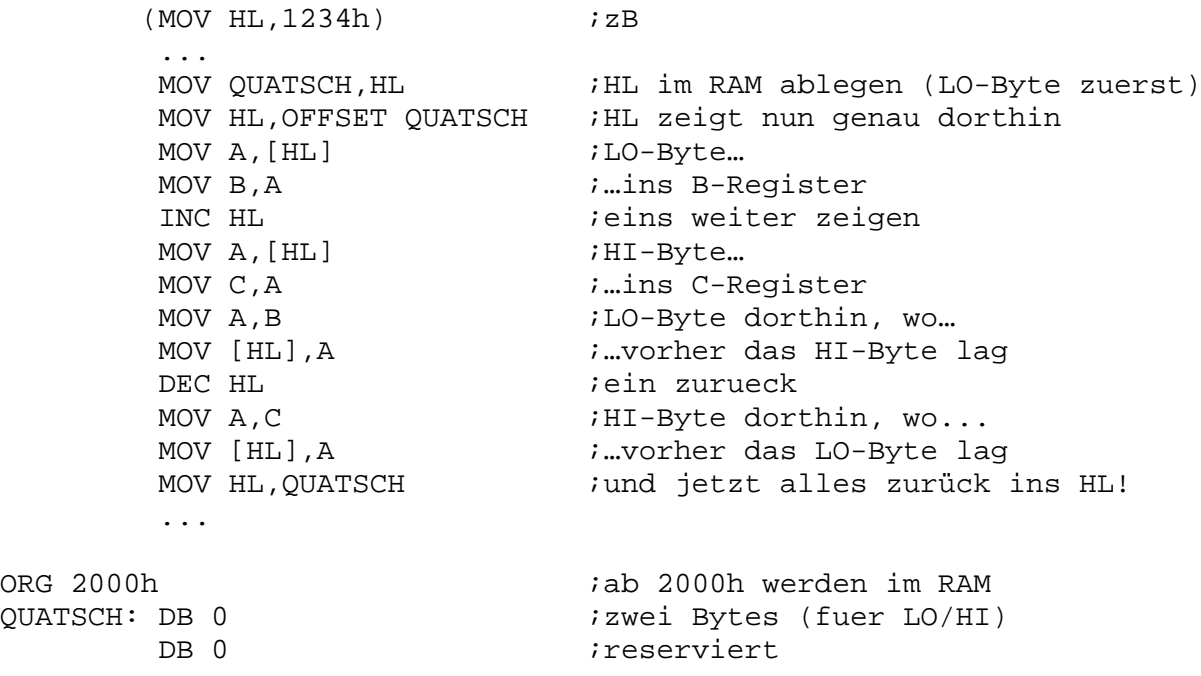

#### **Ablaufanalyse**

LOOP1 wird genau acht Mal durchlaufen (weil beim achten Mal das 1-Bit aus dem Register A herausgeschoben und das Register A dadurch null und in weiterer Folge das ZF gesetzt wird).

LOOP2 wird endlos durchlaufen (das Register A wird niemals null, weil das 1-Bit im Kreis geschoben wird).

#### **Programmanalyse**

Lassen Sie sich nicht dadurch verwirren, dass im Programm ein RET-Befehl ohne CALL-Befehl vorkommt. Das ist zwar extrem schlechter (!) Programmierstil, aber das Programm wird technisch gesehen weder im Assembler, noch im Prozessor (bzw. im Simulator) Probleme verursachen.

- In den Zeilen 2 und 3 wird der Wert 000Dh (=13 dezimal!) ab der Adresse 4000h im RAM abgelegt.
- In Zeile 4 wird der RET-Befehl genau diesen Wert als Rücksprungadresse vorfinden und verwenden (der Stackpointer wurde ja in Zeile 1 auf 4000h und damit auf den Beginn des Wertes gesetzt).
- Das Programm wird somit ab der Adresse 000Dh fortgesetzt. Dort steht der HALT-Befehl.
- Die Endlosschleife wird "übersprungen".

Die Antwort lautet also: Das Programm endet beim HALT-Befehl.